Modelleisenbahnfreunde am oberen Neckar e.V.

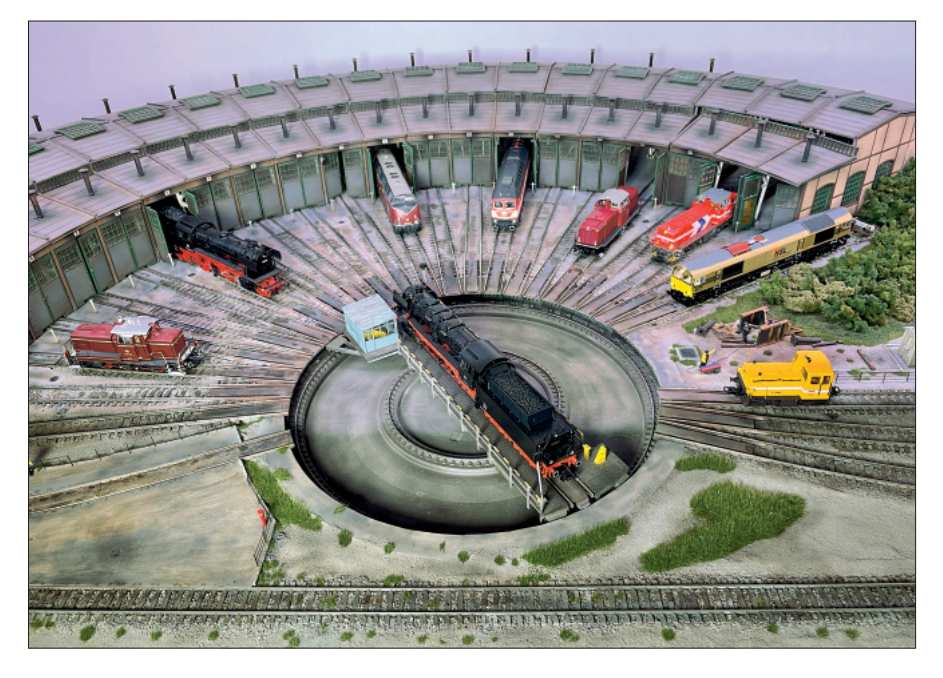

# **Die dritte Anlage ... Teil 2 Modelleisenbahnfreunde am oberen Neckar e.V.**

**Nachdem im ersten Teil des Anlagenporträts die Vorgeschichte und der reguläre Bahnbetrieb im Mittelpunkt standen, geht es nun um die An steuerung der Drehscheibe und eines Paternosters als Alternative zu einem Schattenbahnhof. Außerdem wird das ebenfalls voll digitalisierte und von iTrain überwachte Car-System ausführlich vorgestellt.**

#### **Die Drehscheibe**

Erst am Anfang steht der Bau eines Bahnbetriebswerks im hinteren Be reich. Dort existiert etwas freie Fläche und Platz für den Einbau der großen Drehscheibe mit 48 Abfahrten und großem Ringlokschuppen. Diese hatte der Verein aus einem Erbe geschenkt bekommen. Als Antrieb diente ihr ein MÜT-System, das es so heute nicht mehr zu kaufen gibt und eine Integration in die Digitaltechnik der Anlage schwierig gemacht hätte. So entschied man sich, nur den Schrittmotor nebst Getriebe zu verwenden und die Steuerung in Rente zu schicken. Als Controller setzt man stattdessen die

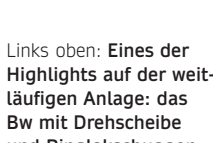

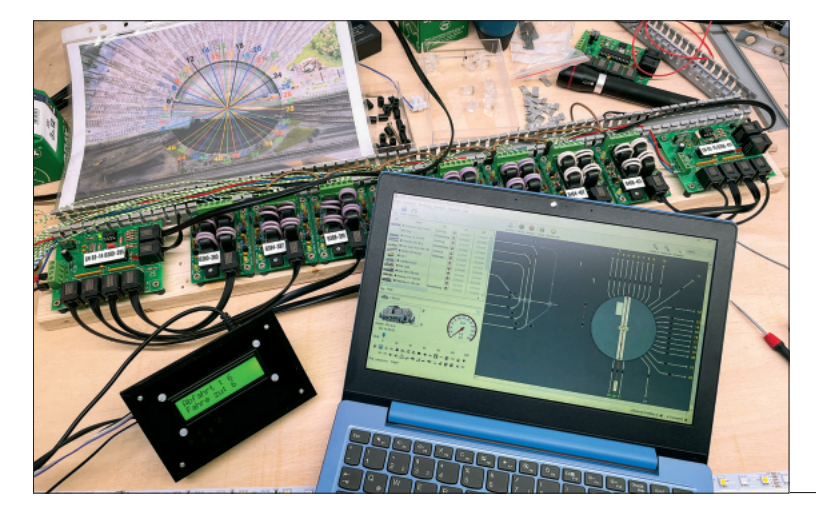

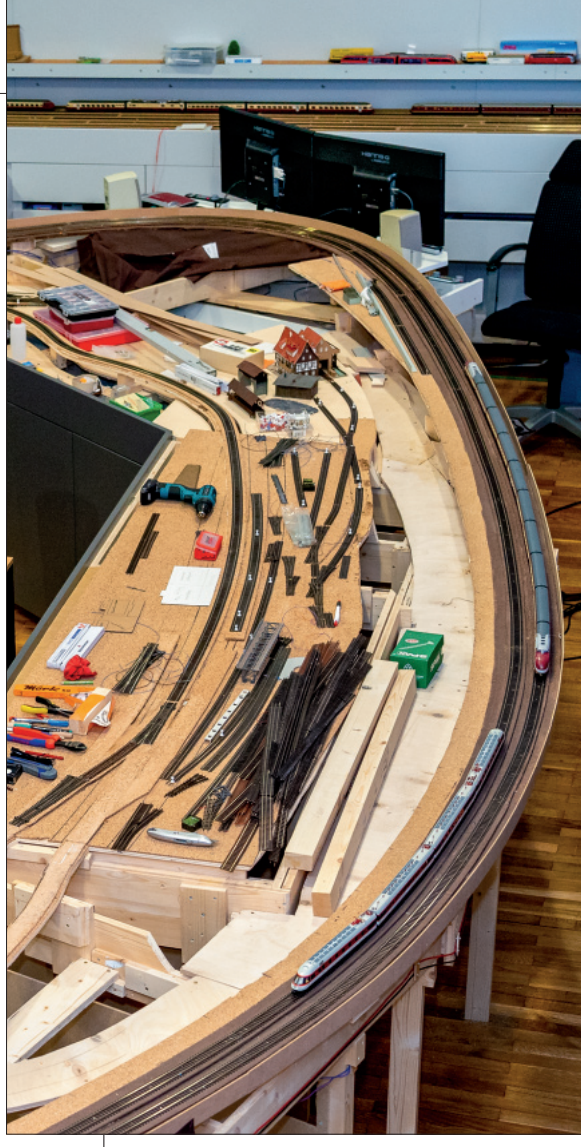

**Ein Blick von oben auf die sich im Bau befindliche Anlage, im linken Bereich die eingleisige Nebenbahn mit Schmalspuranschluss und rechts die zweigleisige Paradestrecke.** 

**Highlights auf der weitund Ringlokschuppen.**

**Jedes Gleis der Drehscheibe wird über die LocoNet-Belegtmeldemodule von HDL erfasst und über iTrain überwacht und gesteuert.**

Drehscheiben-Steuerung der Firma Digitalzentrale ein. Die erlaubt das fexible und präzise Ansteuern aller Abfahrten. Alle Abfahrten lassen sich lokal an der Bedieneinheit dieser Steuerung einstellen und auswählen, aber auch direkt per DCC-Weichenbefehl über iTrain ansteuern.

#### **Der Paternoster**

Ähnlich ist es mit dem Paternoster, den hatte man ebenfalls geschenkt bekommen und wollte ihn unbedingt einbauen, weil man so viel Fläche für einen großen Schattenbahnhof einsparen kann. Das Gerät wurde vor vielen Jahren von der Firma Kesselbauer für einen Kunden individuell gebaut. Angetrieben wurden die 15 Schubladen mit je zwei 3,6 Meter langen Gleisen über einen Kettenantrieb mit starkem Wechselstrom-Motor. Die Ansteuerung der einzelnen Schubladen erfolgte über eine eigene Elektronik. Für die gab es aber weder

**Der mächtige Paternoster bietet 15 Schubladen mit je zwei 3,6 Meter langen Abstellgleisen. Angetrieben wird er über zwei Schrittmotoren.** Rechts: **Testaufbau mit einem der Schrittmotoren mit 50:1-Getriebe. Programmiert und gesteuert werden sie durch die ...** 

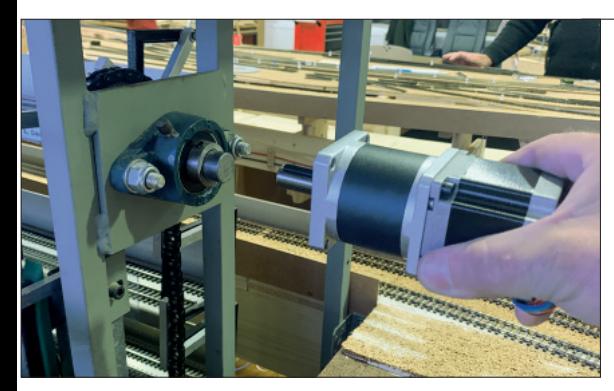

**Halterung gebaut werden, um die Schrittmotoren an die Antriebswelle anflanschen zu können.**

**An jeder Seite des Pater nosters musste eine** 

**Über die Steuerung wird eine Feinjustage der einzelnen Paternoster-Schubladen vor genommen und gespeichert.**

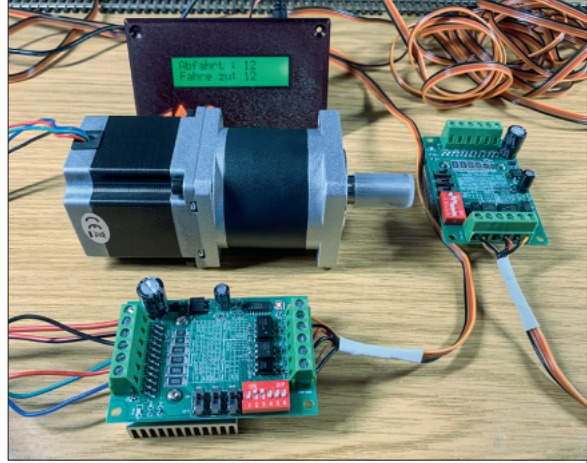

Modelleisenbahnfreunde am oberen Neckar e.V.

**... Paternoster-Steuerung von Digitalzentrale. Deren Signale laufen über je eine zusätzliche Verstärker-Platine, die wiederum von je einem 24 V-Gleichstromnetzteil versorgt werden.**

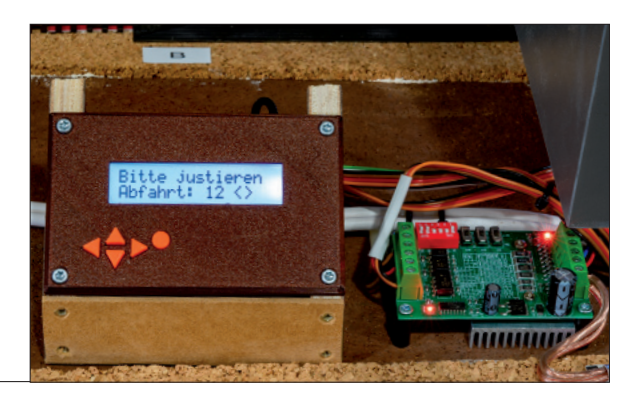

Schaltpläne noch eine Möglichkeit einer einfachen Integration in die digitale Anlagensteuerung.

Da man beim Umbau der Drehscheibe gute Erfahrungen mit der Steuerung der Fa. Digitalzentrale gemacht hatte, wurde diese auch für den Paternoster verwendet. Ein kurzes Gespräch mit dem Entwick-

**Zwischen Steuerung und Antrieb wurde ein Not-Aus-Taster eingebaut, um Unfälle bei Fehlfunktionen verhindern zu können.**

**Immer wieder ein Highlight, hinter den Kulissen dem Paternoster bei der Arbeit zusehen zu können.**

ler und schon war die Steuerung in der Lage, den Paternoster zu kontrollieren. Der analoge Wechselstrommotor wurde durch zwei an beiden Seiten installierte, stärkere Schrittmotoren mit 50:1-Getriebe ersetzt. Danach konnte auch der Paternoster lokal vor Ort oder über iTrain gesteuert werden.

#### **Das Car-System**

Neben der Bahn sollen auch Autos mit einem anspruchsvollen, automatisch gesteuerten Betrieb ihre Runden drehen können. Die Wahl fiel auf das OpenCar-System von Fichtelbahn. Zur bidirektionalen Kommunikation mit den Fahrzeugen setzt es auf ein Funksystem im

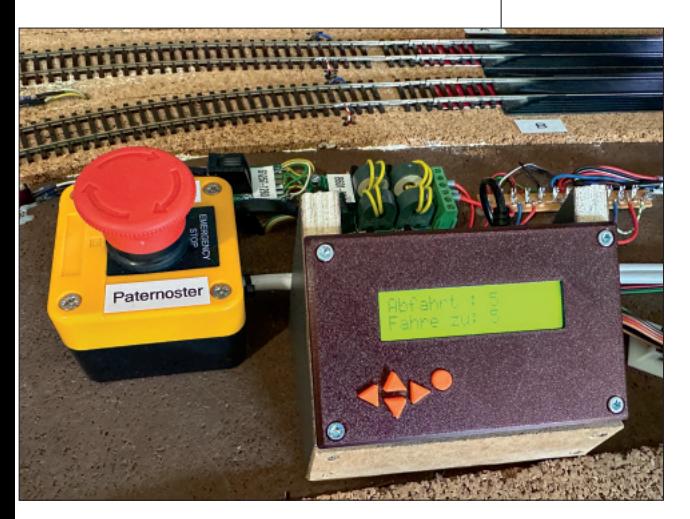

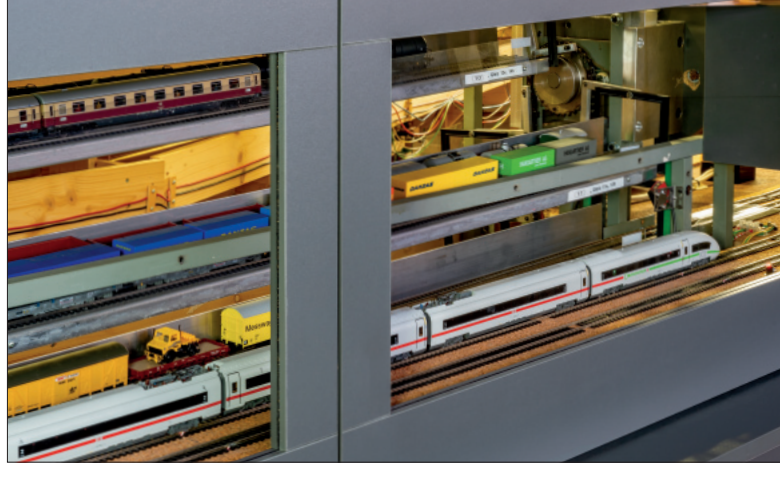

Modelleisenbahnfreunde am oberen Neckar e.V.

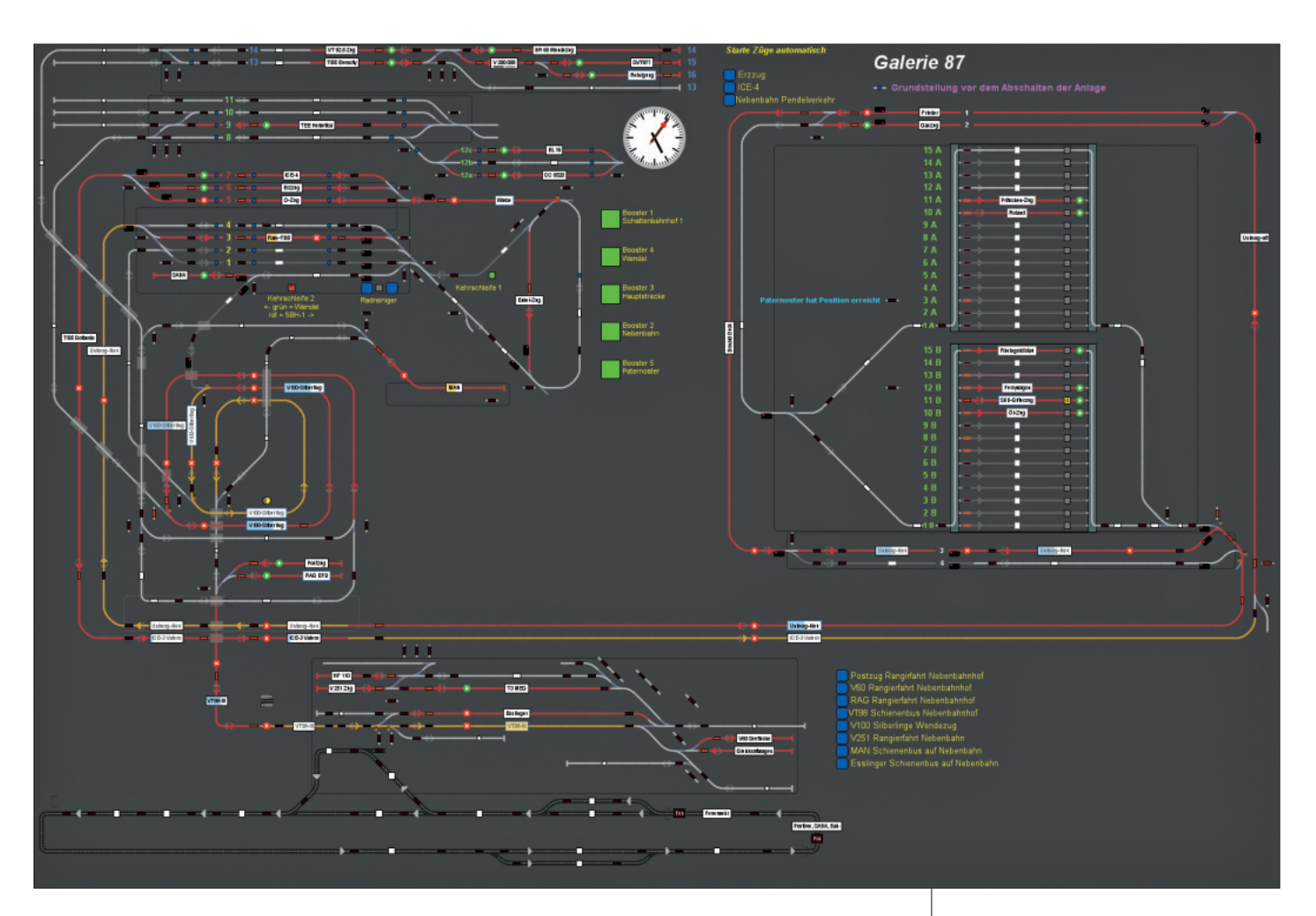

2,4 GHz-Bereich. Die Komponenten entlang der Anlage basieren auf dem BiDiB-System. Beides zusammen erschien dem Team besser für die Zukunft gerüstet als rein Infrarot-basierende Steuerungen anderer Hersteller. Infrarot kommt nur noch zur automatischen Abstandskontrolle der Fahrzeuge untereinander zum Einsatz bzw. zur Triggerung der Fahrzeugerkennung an entsprechenden Stellen.

#### **Fahrzeuge im Selbstbau**

Im Gegensatz zu Faller und Viessmann ist man bei OpenCar auf den Selbstbau von Fahrzeugen angewiesen, da es auf dem Markt nur

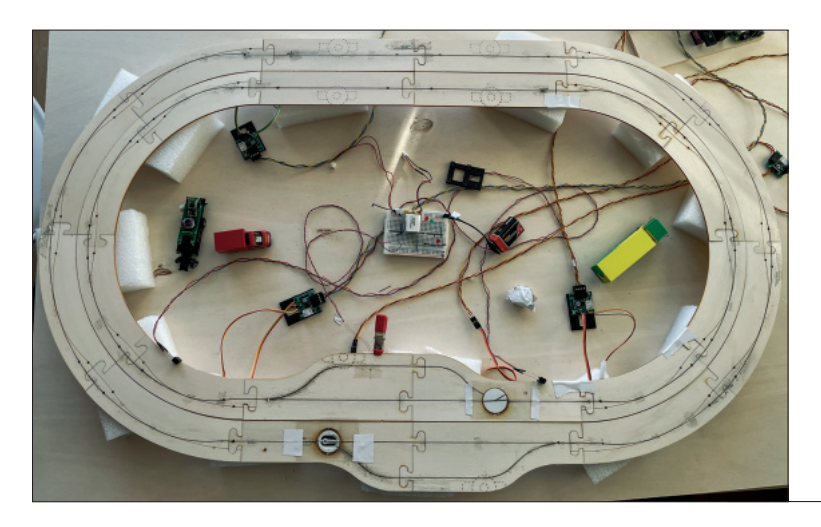

**Je nach Einstellung kann man in iTrain die komplette Anlage überblicken und steuern oder ganz gezielt auch nur einzelne Bahnhofsbereiche. Hier sieht man links die Gleis anlagen, rechts den in sie integrierten Paternoster und am unteren Rand den Streckenverlauf des Car-Systems.**

**Ein kleiner Testaufbau, um die verschiedenen Car-Systeme besser erproben zu können. Am Ende fiel die Entscheidung auf das OpenCar-System von Fichtelbahn. Statt des hier verwendeten Stahldrahts wurde selbstklebendes, 3 mm breites und 1 mm starkes Magnetband zur Führung der Fahrzeuge verlegt.**

wenig Auswahl an fertigen Modellen gibt. Bei Fichtelbahn gibt es aber neben den Fahrzeugdecodern auch alle anderen Bauteile, die man benötigt – also Motoren, Achsen, Getriebe, Beleuchtungs-LEDs und Akkus. Diesen Markt bedienen noch weitere Hersteller, sodass man für jede Anwendung und jeden Anspruch fündig wird. Und da die Anlage in Epoche III gebaut wird, werden damit vor allem Modelle aus dieser Epoche umgebaut. Lkw und Busse sind kein Problem, aufwendiger wird es bei kleineren Fahrzeugen. Das kleinste bisher umgebaute Modell ist ein VW-Bus. Kleiner geht es derzeit noch nicht, die Größe von Funkmodul und Akku sind der limitierende Faktor.

#### **Magnetbänder zur Führung**

Zur Führung der Fahrzeuge auf den Straßen hat sich das Team für Magnetbänder statt Stahldraht entschieden. Beide Methoden werden kontrovers diskutiert, haben beide

#### Modelleisenbahnfreunde am oberen Neckar e.V.

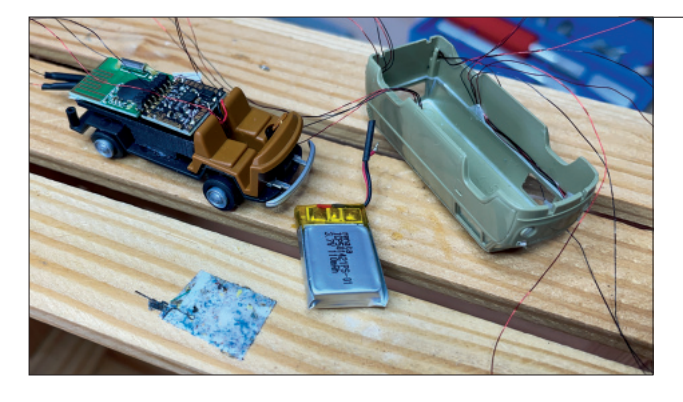

**Im VW Bulli ist gerade noch genug Platz, um den Decoder, den Funkempfänger und einen LiPo-Akku unterbringen zu können.**

**Damit das Fahrzeug genug Grip auf die Straße bringt, musste zusätzlich ein kleines Bleigewicht unter dem Wagenboden angebracht werden.**

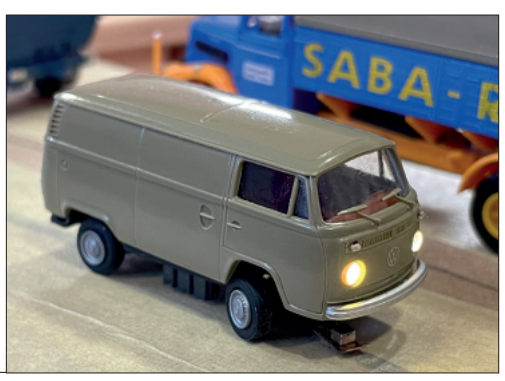

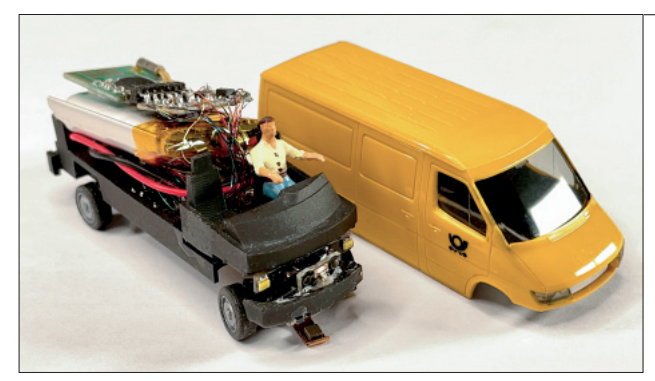

ihre Vor- und Nachteile. Trotz des höheren Aufwands beim Einbau stand die bessere Führung im Vordergrund. Und da bei dieser Variante die Magnetschleifer leicht über der Straße schweben können, entstehen keine Schleiferspuren auf der Fahrbahnoberfäche.

#### **Fichtelbahn-Module kontrollieren die Autos**

Als Zentrale kommt die RF-Basis V 2.0 von Fichtelbahn zum Einsatz. Über das BiDiB IF2-Interface ist es per USB mit dem Steuerungscomputer verbunden. Dort kommuniziert es mit iTrain, genauer gesagt mit dessen iCar-Komponente. Damit iCar die Autos unfallfrei bewegen kann, muss es wissen, wo sich gerade welches Fahrzeug befndet. Das geschieht über Hall-Sensoren. Ihre Position und Abstände defnieren die Blockabschnitte, im iCar Jargon passender "Fahrwege" genannt. Über die FeedCar-Module von Fichtelbahn werden die Positionen an iCar gemeldet.

Damit iCar weiß, welches Fahrzeug sich gerade gemeldet hat, werden an strategisch wichtigen Stellen noch zusätzliche Infrarot-Sendedioden an die Module angeschlossen. Über diese erhält das **Wer's sich zutraut, dem bietet Fichtelbahn zum Einstieg und ausprobieren einen Sprinter als Komplettbausatz an.**

**Unter der Plane des Epoche-III-Büssing-Lkw findet sogar noch ein zusätzliches Soundmodul Platz.**

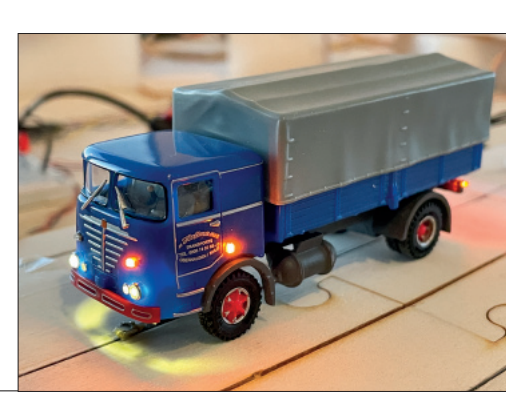

Fahrzeug den Befehl, das Überfahren per Funk mit seiner Kennung ans System zurückzumelden; iCar muss das Kfz nur noch über alle weiteren Melder verfolgen, um jederzeit seine Position auf der Anlage zu kennen.

Wie bei der Bahn ist es wichtig, dass das Programm iCar das Fahrverhalten jedes Fahrzeugs kennt. Dies kann iCar bei der Fahrt über zwei genau defnierte Hall-Sensoren automatisch ermitteln. Eleganter, präziser und schneller geht es

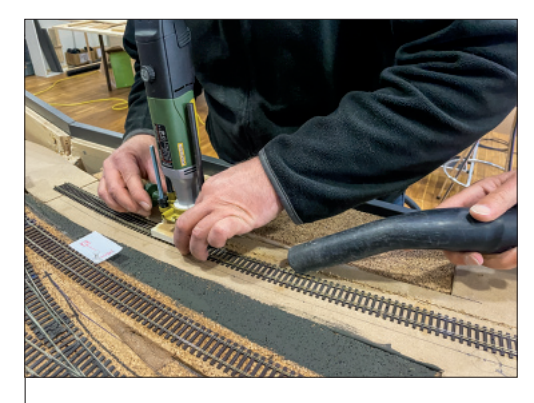

**Um das Magnetband präzise verlegen zu können, wur de eine Oberfräsen-Führung für H0-Gleise entwickelt.**

**Auf dem Rollenprüfstand von Fichtelbahn können die Fahrzeuge perfekt eingemessen werden.**

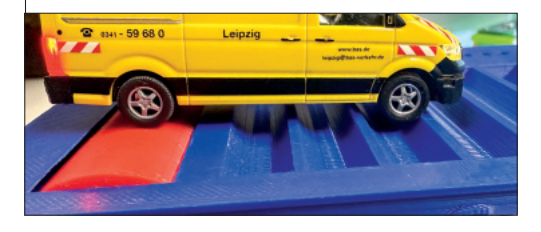

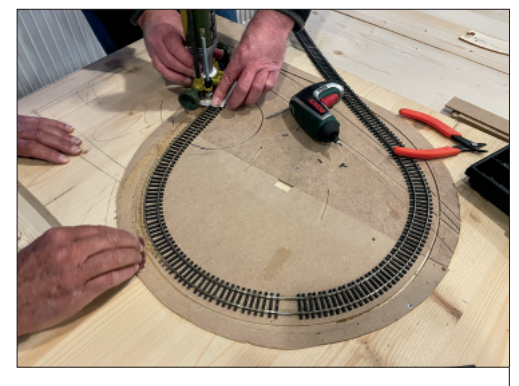

**Sobald die Nut gefräst ist, kann das Führungsgleis entfernt und das Magnetband eingesetzt werden**

**Die Weichenservos werden in 3D-Druck-Fassungen eingebaut. In den Fahrspuren sieht man Hall-Sensoren.**

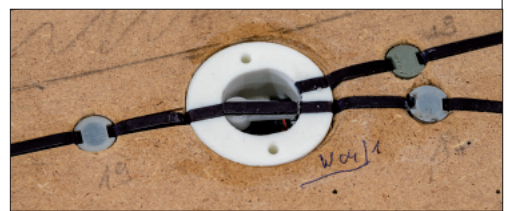

Modelleisenbahnfreunde am oberen Neckar e.V.

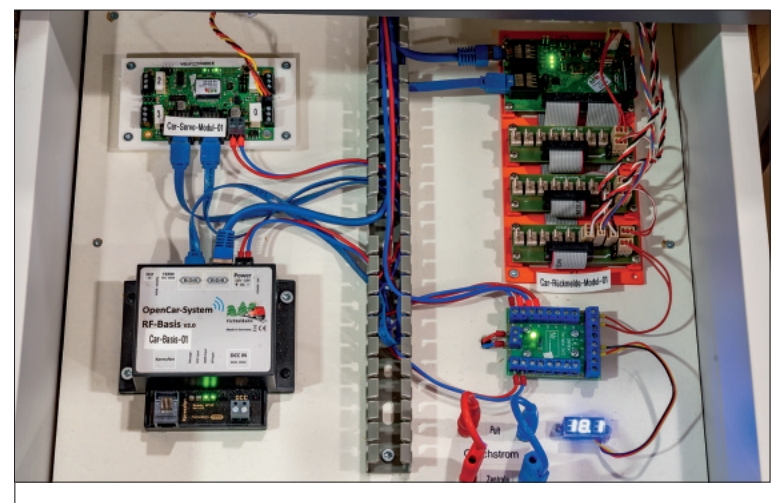

**In solchen Schubladen unter der Anlage sind die Steuerungskomponenten für das OpenCar-System von Fichtelbahn verbaut.**

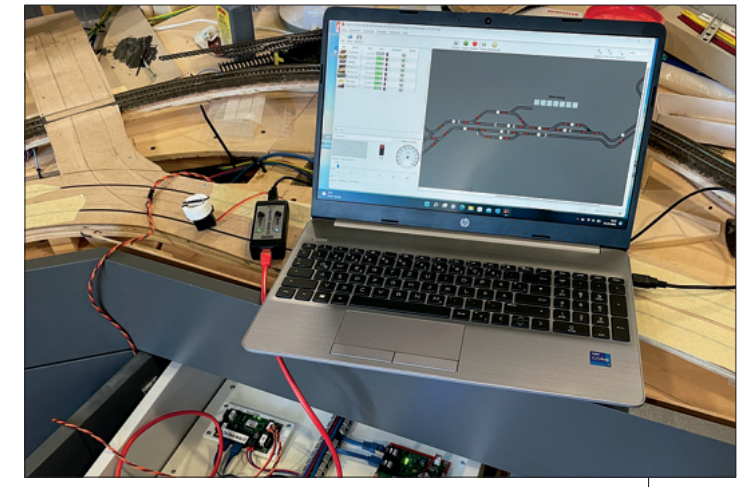

**Einmessen, Testen und Kalibrieren der Car-System-Hardware mit dem in iTrain integrierten Steuerungsprogramm iCar.**

mit dem Rollenprüfstand von Fichtelbahn. Hier fährt das Programm automatisch eine defnierte Steuerungskurve ab und "kennt" anschließend die Geschwindigkeitskennlinie.

#### **Abstand wahren**

Die Digitaltechnik erlaubt sanftes Beschleunigen und Abbremsen, abhängig vom Fahrzeugtyp, der momentanen Geschwindigkeit und der Situation auf der Anlage. All das regelt iCar in Verbindung mit den Fahrzeug-Decodern.

Wichtiger ist aber, dass es zu keinen Kollisionen kommt – weder durch Zusammenstöße an Kreuzungen noch durch Auffahrunfälle. Hier greifen zwei Funktionen ein. Einerseits ist es die eingebaute Abstandskontrolle der OpenCar-Decoder. Über eine Infrarot-Sendediode am Heck sendet er permanent seine Daten in zwei Paketen. Ein starkes mit größerer, ein schwächeres mit geringerer Reichweite.

Nachfolgende Fahrzeuge erkennen die Signale mit einer IR-Empfangsdiode an der Front und können den Abstand genau bestimmen. Das Resultat ist ein perfekt angepasstes Abbremsen, um einen Auffahrunfall zu vermeiden – falls nötig bis zum Stillstand. Sobald das vordere Fahrzeug wieder losfährt, wird entsprechend gefühlvoll und mit Abstand beschleunigt.

Zusätzlich defniert iCar, wie viele Fahrzeuge sich gleichzeitig in einer Fahrspur (Blockstelle) befnden

**Die Mercedes Benz Feuerwehr (TLF 16) von Brekina wurde zusätzlich mit blinkendem Blaulicht und Martinshorn aus dem Sound modul ausgestattet.**

**Eine kleine Parade von sehenswerten Epoche-III-Lkw, die das Team mit OpenCar-Decodern umgebaut hat.**

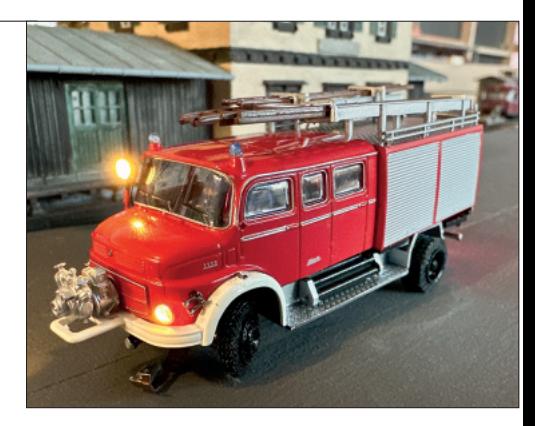

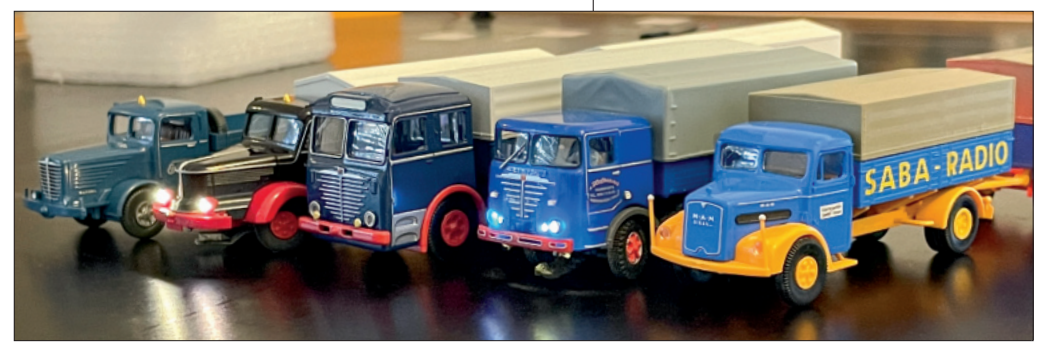

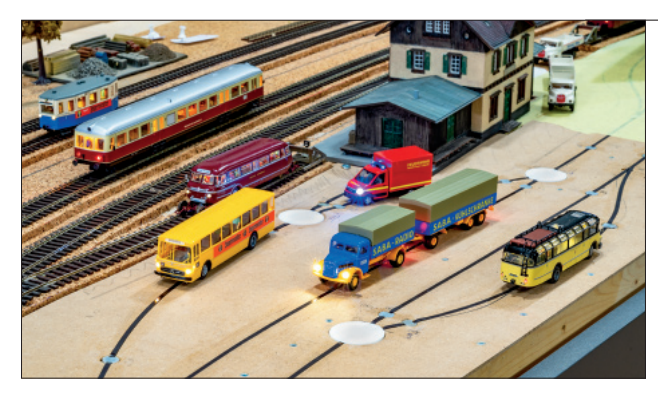

**Planen, bauen, fahren, testen und nochmal testen. Erst wenn alles perfekt läuft kommt der endgültige Straßenbelag auf die Fahrbahn.**

**Damit hier nichts passiert muss noch eine Bahnschranke eingebaut und ins Steuerungssystem integriert werden.**

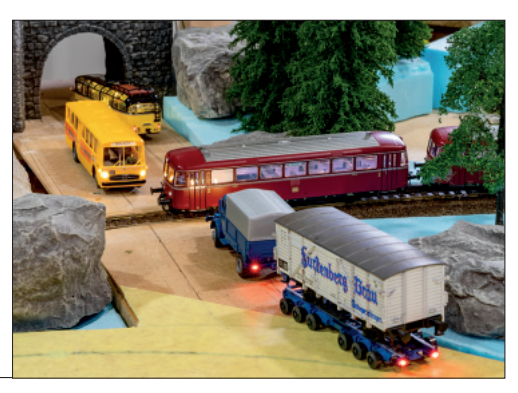

### Modelleisenbahnfreunde am oberen Neckar e.V.

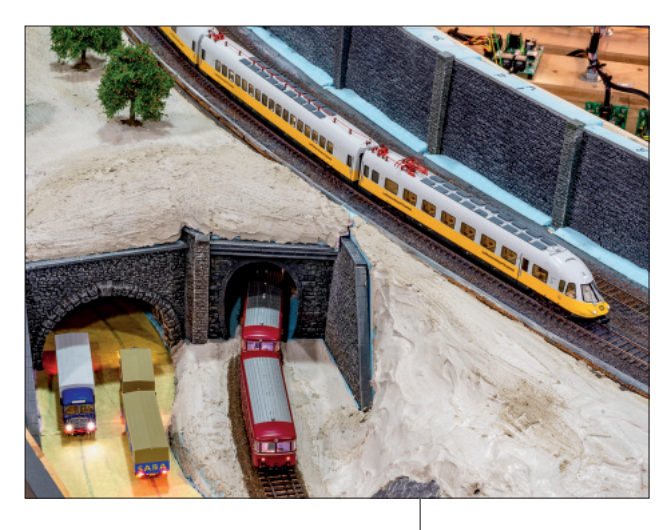

dürfen. Da die Positionen und Geschwindigkeiten bekannt sind, versucht es, die Fahrzeuge rechtzeitig abzubremsen bzw. anzuhalten. Beide Mechanismen arbeiten indirekt zusammen und maximieren die Sicherheit auf der Modellstraße.

Während der "Donald **Duck" (ET 403) auf der Hauptstrecke unterwegs ist, befährt der Schienenbus die Nebenbahnstrecke, die Lkw fahren zum Aufladen ihrer Akkus in den versteckten Schattenbahnhof.**

#### **Abzweigungen**

Interessant wird der Betrieb aber erst durch Abzweigungen. Fahrzeuge an einer Kreuzung sollen auch

mal einen anderen Weg nehmen, an einem Parkplatz warten oder an einer Bushaltestelle Fahrgäste aufnehmen. Realisiert wird dies durch spezielle Servo-Weichen, also eine Möglichkeit zur temporären "Umlenkung" des Magnetbandes. Diese hat das Team selbst konstruiert und mittels 3D-Druck realisiert. Angesteuert werden die Servos mit ST4-Modulen von Fichtelbahn.

#### **Kreuzungen**

Später sollen noch Ampeln an Kreuzungen, Baustellen und Fußgängerüberwegen installiert werden. Diese werden von iCar über das Light-Control-Modul von Fichtelbahn angesteuert und mit dem Verkehrsfuss synchronisiert. Ebenso ist ein beschrankter Bahnübergang auf der Nebenstrecke geplant. Spätestens dann zahlt es sich aus, dass iTrain sowohl die Züge als auch die Autos steuert.

#### **Viele Pläne**

All das ist aber erst der Anfang. Die Arbeit geht den Vereinsmitgliedern nicht aus, die nächsten Anlagenerweiterungen sind bereits geplant. Mit dem Einbau der Drehscheibe des Bw wurde begonnen. Im Anschluss wird auf der freien Fläche der Erweiterung ein Industrie-Szenario realisiert, auf dem

**Die Galerie oberhalb der Anlage bietet einen Überblick über die ganze Anlage. Gut zu erkennen, wie der Paternoster (rechts) integriert wurde.**

viel rangiert werden kann, bis hin zu einer kleinen Hafenanlage mit Verladung. Auch der Ausbau der Schmalspurbahn mit kleinem Kieswerk und Holzverladung ist bereits geplant.

Nur eines ist bereits sicher, eine vierte Anlage wird es nicht geben. Denn eines hat der Verein gelernt: Baue nur noch in Räumlichkeiten, die einem selbst gehören. Wohl dem, der dies auch möglich machen kann. Es sei den Modelleisenbahnfreunden am oberen Neckar e.V. von Herzen gegönnt, nach all diesen Umzügen und Qualen.

HANS-JÜRGEN GÖTZ

#### **Technik-Komponenten**

- Zentralen: Uhlenbrock Intellibox 2 & 2neo
- Funkhandregler: Uhlenbrock DAISY 2, Roco WLAN-Maus, Lokstoredigital LoDi-Con
- 40 HDL 16 x IO-Bausteine
- 85 HDL 4 x Belegtmelder
- 7 HDL 8 x Servodecoder
- 20 HDL 2 x Relais-Module
- 20 HDL 2 x Weichendecoder
- LoDi-Train-Speed von lokstoredigital.de • Drehscheiben- und Paternostersteuerung von digitalzentrale.de
- 70 Weichen
- Car-System Steuerung: OpenCar von Fichtelbahn

HDL = H. Deloof, https://locohdl.synology.me Weitere Infos: modelleisenbahnfreunde.de

**Der Fahrdienstleiter hat alles unter Kontrolle. Neben dem Breitbildmonitor mit iTrain kann er auf dem Bildschirm darüber kritische Bereiche überwachen, hier die Ausfahrt des Paternosters.**

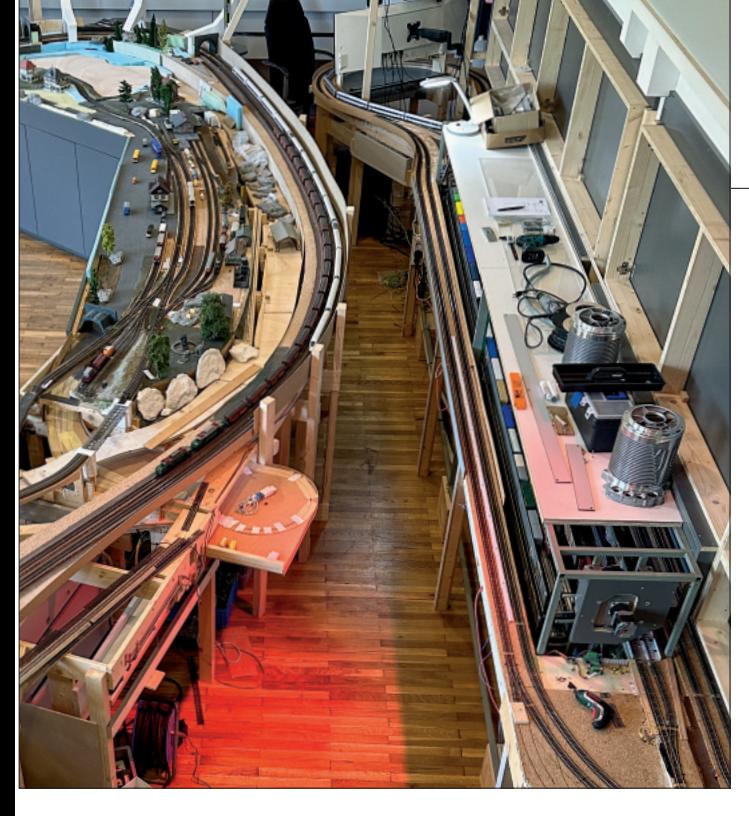

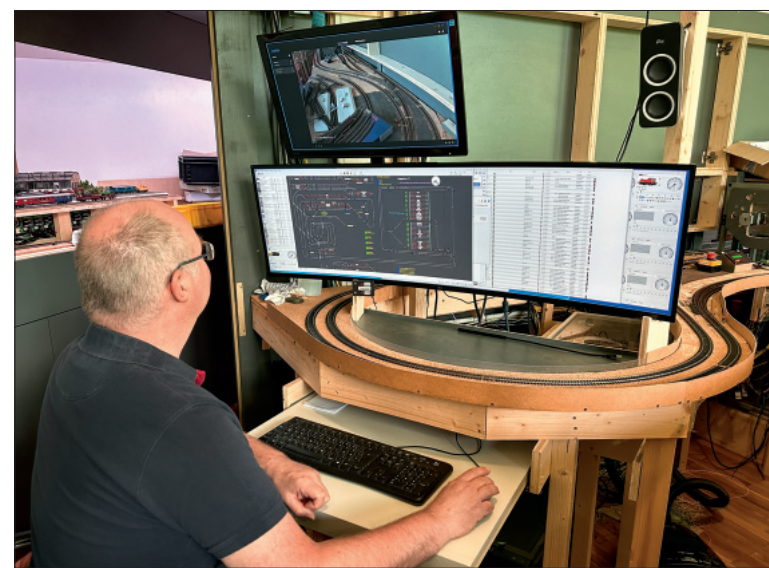

#### Nr.57 MODELLBAHN KURIER **AND A SERVER SERVER AND A SERVER SERVER SHOP OF STATISTICS OF STATISTICS OF STATISTICS OF STATISTICS OF STATISTICS OF STATISTICS OF STATISTICS OF STATISTICS OF STATISTICS OF STATISTICS OF STATISTIC**